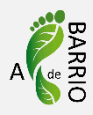

## **Ficha 2: Código programación**

Vamos a trabajar el código de nuestro semáforo.

## **¿Qué tenemos que hacer?**

Abriremos el programa Arduino IDE y escribiremos el código que hay abajo; finalmente comprobaremos si funciona.

¡A por ello!

 $O_{2}$ ... . . . . . . . . 0

## **CÓDIGO**

**1**

Práctica de Semáforo Digital: Cuando se supera un primer umbral de ruido, se enciende el led amarillo. Si se supera el segundo umbral, se enciende el led rojo y pita.

Cuando el ruido es inferior a ambos umbrales, el led verde permanece encendido.

```
const int LEDV = 11; // pin LED Verde
const int LEDA = 12; // pin LED Amarillo
const int LEDR = 13; // pin LED Rojo
const int Piezo = 9; // pin Altavoz, se enciende con PWM, tren de 
pulsos
const int Microfono = 0; // pin entrada analógica del Micrófono
int val = 0; // variable usada para guardar el valor devuelto por \frac{1}{2}la salida analógica del micrófono (entre 0 y 1023)
void setup() {
  pinMode(LEDV, OUTPUT); // LEDV es OUTPUT
  pinMode(LEDA, OUTPUT); // LEDA es OUTPUT
  pinMode(LEDR, OUTPUT); // LEDR es OUTPUT
  pinMode(Piezo, OUTPUT); // Piezo es OUTPUT
  pinMode(Microfono, INPUT); // Micrófono es INPUT
}
void loop() {Deep Demonstra
                   Young Innovators
```
Healthy, Clean Cities

```
 val = analogRead(0); // Lee el valor del Micrófono
 if (val <= 850) {
  digitalWrite(LEDV, HIGH); // Enciende el LED Verde
  digitalWrite(LEDA, LOW); // Apaga LED Amarillo
   digitalWrite(LEDR, LOW); // Apaga LED Rojo
   analogWrite(Piezo, LOW); // Apaga Piezo. Se puede escribir LOW 
ó 0
  }
 else if ((val>850) and (val<860)){
   digitalWrite(LEDA, HIGH); // Enciende el LED Amarillo
   digitalWrite(LEDV, LOW); // Apaga LED Verde
   digitalWrite(LEDR, LOW); // Apaga LED Rojo
   analogWrite(Piezo, LOW); // Apaga Piezo. Se puede escribir LOW 
ó 0
  delay (100); // Retardo de 1 segundo
  }
  else{
   digitalWrite(LEDR, HIGH); // Enciende el LED Rojo
   analogWrite(Piezo, HIGH); // Hace pitar el Altavoz. Se puede 
escribir HIGH ó 1023
  digitalWrite(LEDV, LOW); // Apaga LED Verde
   digitalWrite(LEDA, LOW); // Apaga LED Amarillo
   delay (1000); // Retardo de 1 segundo para mantener encendido 
el led rojo y pitando el piezo
  }
}
```
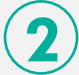

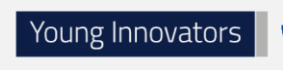

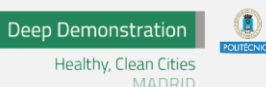